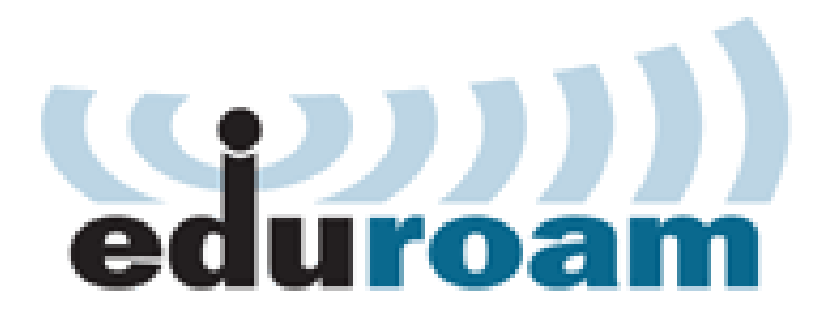

Naše škola je napojena k síti eduroam. Ve škole je vysíláno essid eduroam, ověřování je prováděno protokolem 802.1x.

Návod jak si nastavit počítač pro práci s 802.1x naleznete na [eduroam.cz.](http://www.eduroam.cz/doku.php?id=cs:uzivatel:sw:uvod) Pro úspěšné ověření a následný přístup k Internetu potřebujete znát uživatelské jméno a heslo. Tyto údaje získáte na své domovské organizaci.